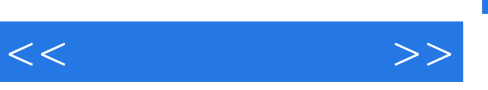

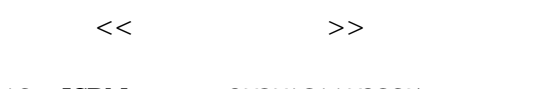

- 13 ISBN 9787121179235
- 10 ISBN 7121179237

出版时间:2012-10

页数:199

字数:270000

extended by PDF and the PDF

http://www.tushu007.com

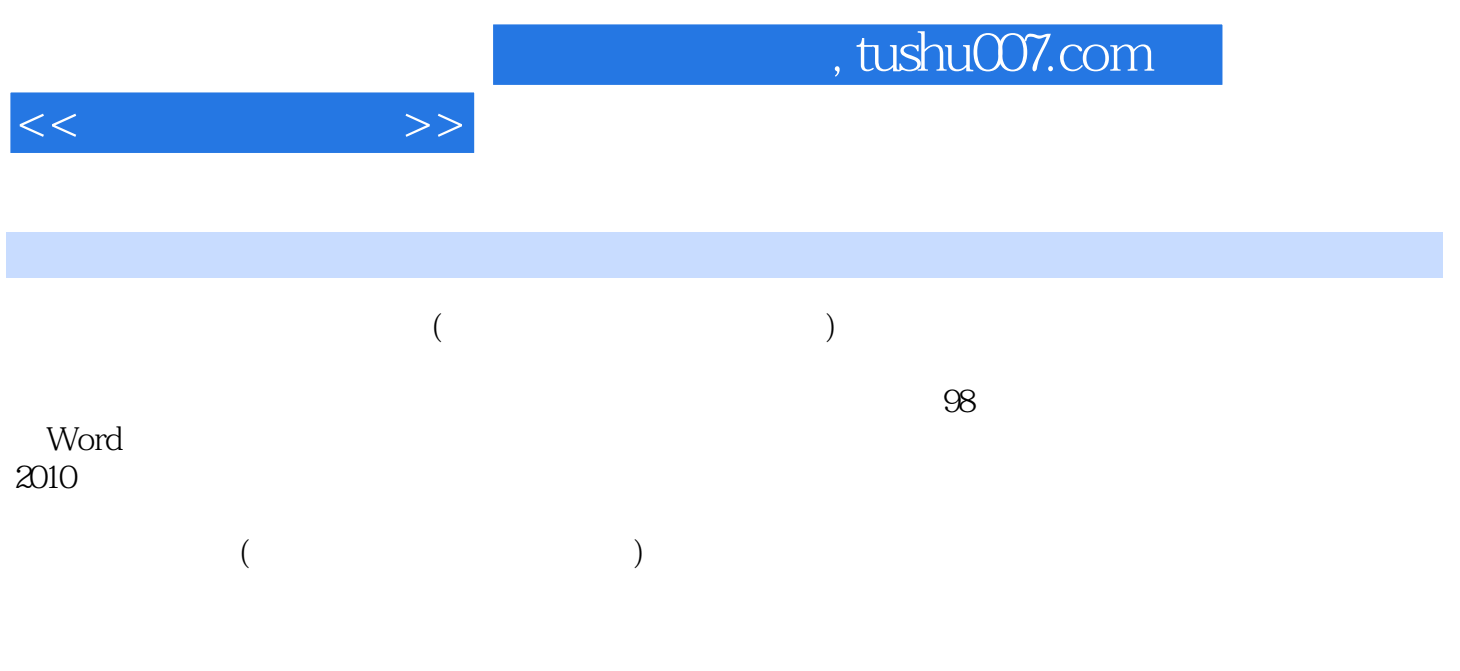

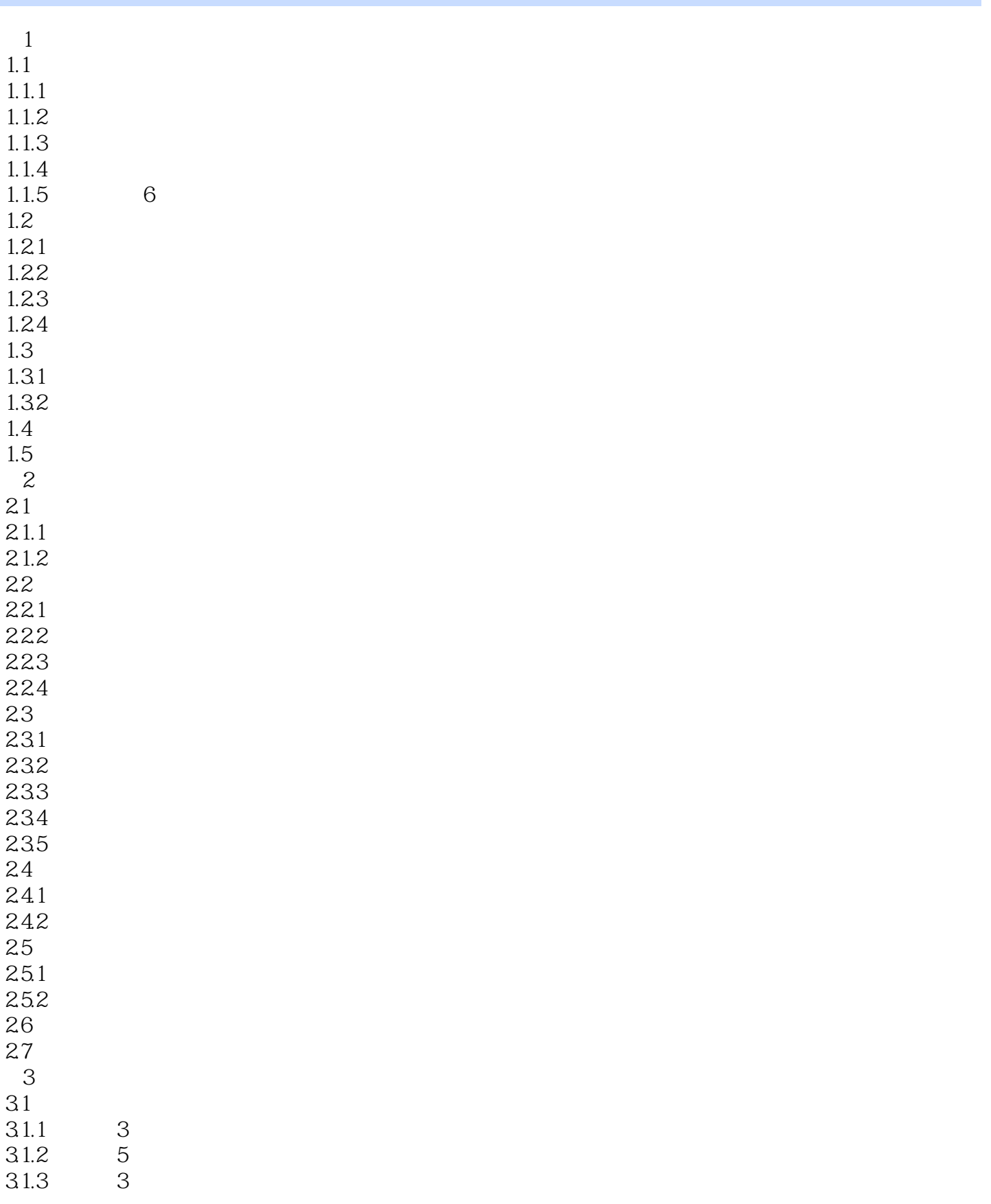

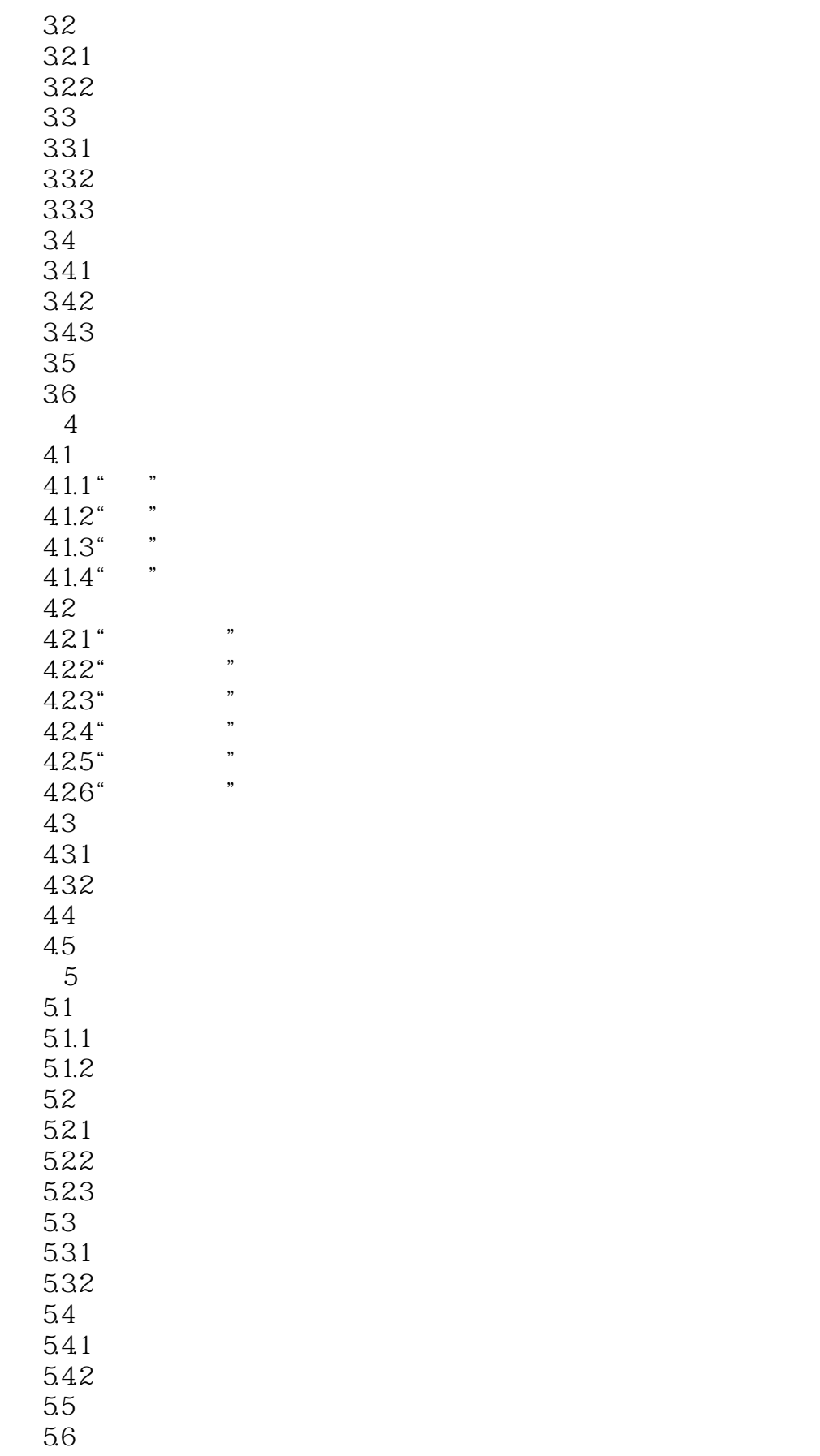

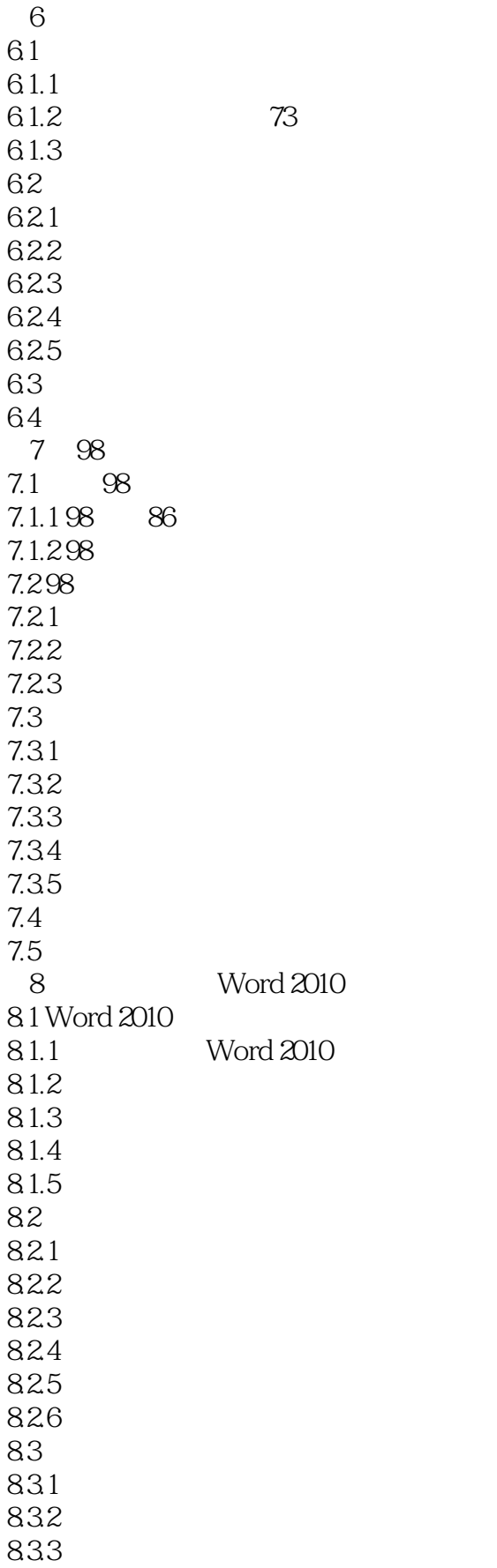

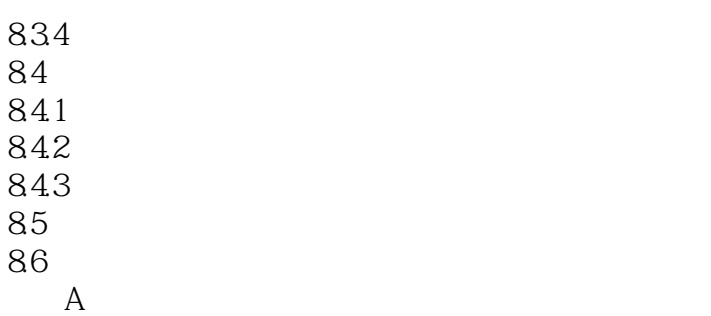

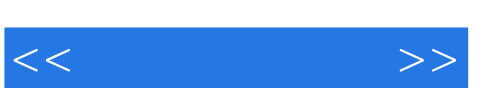

## $24$

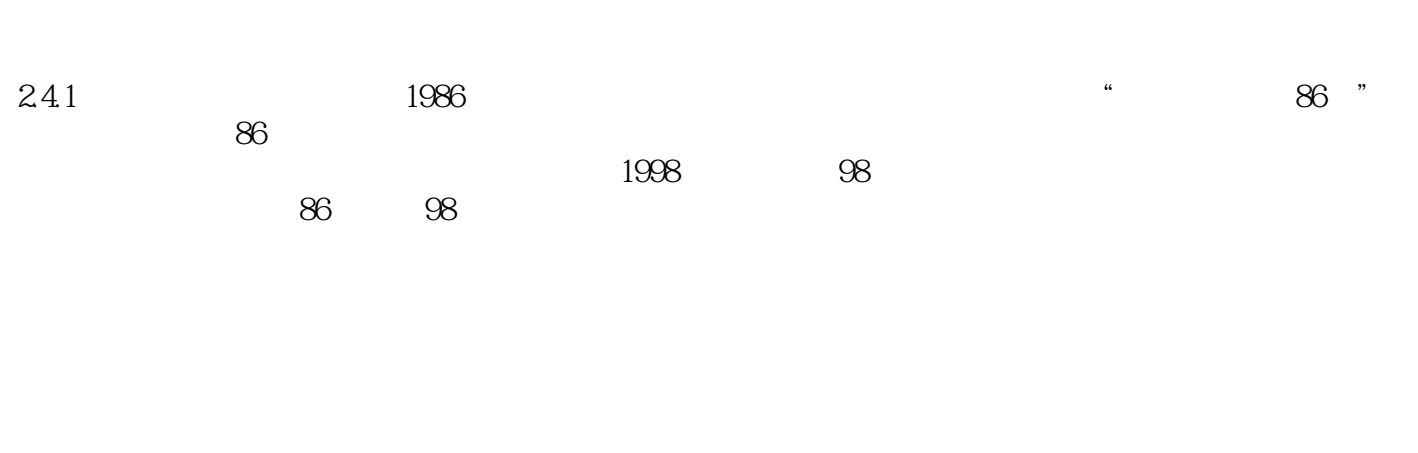

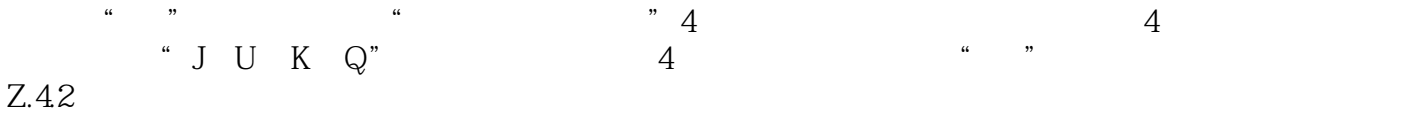

 $251$ 

 $\overline{U}$ SB

 $_{\rm{USB}}$ 

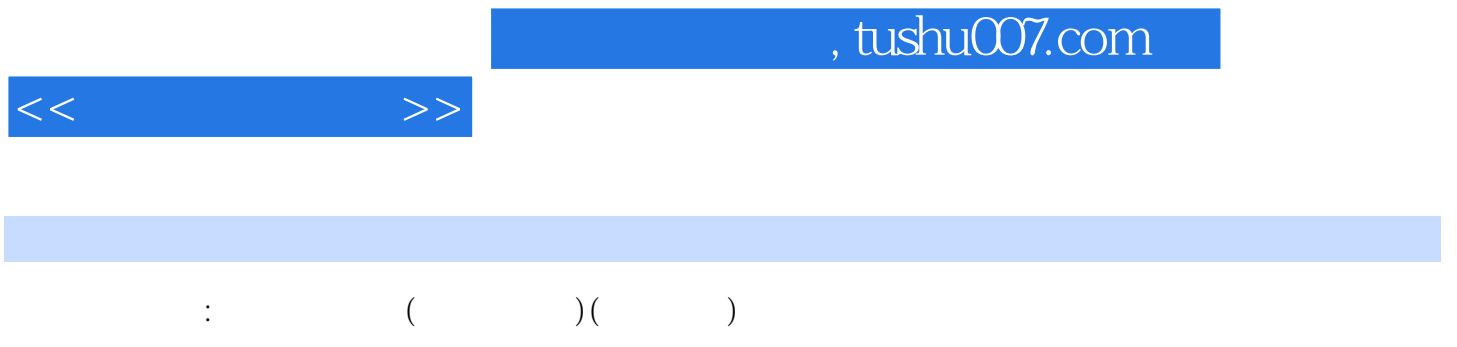

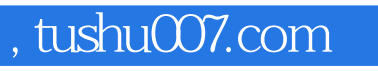

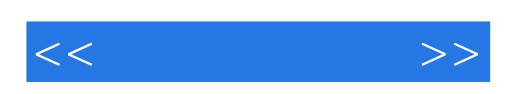

本站所提供下载的PDF图书仅提供预览和简介,请支持正版图书。

更多资源请访问:http://www.tushu007.com